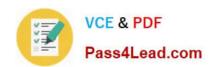

# 70-457<sup>Q&As</sup>

Transition Your MCTS on SQL Server 2008 to MCSA: SQL Server 2012, Part 1

# Pass Microsoft 70-457 Exam with 100% Guarantee

Free Download Real Questions & Answers **PDF** and **VCE** file from:

https://www.pass4lead.com/70-457.html

100% Passing Guarantee 100% Money Back Assurance

Following Questions and Answers are all new published by Microsoft
Official Exam Center

- Instant Download After Purchase
- 100% Money Back Guarantee
- 365 Days Free Update
- 800,000+ Satisfied Customers

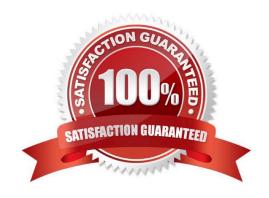

### https://www.pass4lead.com/70-457.html 2022 Latest pass4lead 70-457 PDF and VCE dumps Download

#### **QUESTION 1**

You administer a SQL Server 2012 server that contains a database named SalesDb. SalesDb contains a schema named Customers that has a table named Regions. A user named UserA is a member of a role named Sales.

UserA is granted the Select permission on the Regions table. The Sales role is granted the Select permission on the Customers schema.

You need to ensure that UserA is disallowed to select from any of the tables in the Customers schema.

Which Transact-SQL statement should you use?

A. DENY SELECT ON Object::Regions FROM UserA

B. DENY SELECT ON Object::Regions FROM Sales

C. REVOKE SELECT ON Schema::Customers FROM Sales

D. REVOKE SELECT ON Schema::Customers FROM UserA

E. REVOKE SELECT ON Object::Regions FROM Sales

F. REVOKE SELECT ON Object::Regions FROM UserA

G. DENY SELECT ON Schema::Customers FROM Sales

H. DENY SELECT ON Schema::Customers FROM UserA

I. EXEC sp\_addrolemember \\'Sales\\', \\'UserA\\'

J. EXEC sp droprolemember \\'Sales\\', \\'UserA\\'

Correct Answer: H

#### **QUESTION 2**

You are creating an application that will connect to the AgentPortal database by using a SQL login named AgentPortalUser. Stored procedures in the database will use sp\_send\_dbmail to send email messages.

You create a user account in the msdb database for the AgentPortalUser login. You use the Database Mail Configuration Wizard to create a Database Mail profile. Security has not been configured for the Database Mail profile.

You need to ensure that AgentPortalUser can send email messages.

What should you do?

A. In the Database Mail Configuration Wizard, configure the Database Mail profile as a private profile for the AgentPortalUser account.

B. Disable the guest user in the msdb database.

C. Use the sysmail\_help\_profileaccount\_sp stored procedure to add accounts to the Database Mail profile.

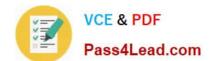

### https://www.pass4lead.com/70-457.html

2022 Latest pass4lead 70-457 PDF and VCE dumps Download

D. In the Database Mail Configuration Wizard, create an email account for each recipient\\'s email address in the Database Mail profile.

Correct Answer: A

Http://msdn.microsoft.com/en-us/library/ms189635.aspx

#### **QUESTION 3**

You administer a Microsoft SQL Server database that supports a banking transaction management application.

You need to retrieve a list of account holders who live in cities that do not have a branch location.

Which Transact-SQL query or queries should you use? (Each correct answer presents a complete solution. Choose all that apply.)

- A. SELECT AccountHolderID FROM AccountHolder WHERE CityID NOT IN (SELECT CityID FROM BranchMaster)
- B. SELECT AccountHolderID FROM AccountHolder WHERE CityID ALL (SELECT CityID FROM BranchMaster)
- C. SELECT AccountHolderID FROM AccountHolder WHERE CityID SOME (SELECT CityID FROM BranchMaster)
- D. SELECT AccountHolderID FROM AccountHolder WHERE CityID ANY (SELECT CityID FROM BranchMaster)

Correct Answer: AB

Reference: http://msdn.microsoft.com/en-us/library/ms188047.aspx Reference: http://msdn.microsoft.com/ en-us/library/ms177682.aspx Reference: http://msdn.microsoft.com/en-us/library/ms173545.aspx

#### **QUESTION 4**

You administer a Microsoft SQL Server 2012 instance that has several SQL Server Agent jobs configured.

When SQL Server Agent jobs fail, the error messages returned by the job steps are truncated.

The following error message is an example of the truncated error message:

"Executed as user CONTOSO\ServiceAccount. ...0.4035.00 for 64-bit Copyright (C) Microsoft Corp 1984- 2011. All rights reserved. Started 63513 PM Error 2012-06-23 183536.87 Code 0XC001000E Source UserImport Description Code

0x00000000 Source Log Import Activity Descript... The package execution fa... The step failed."

You need to ensure that all the details of the job step failures are retained for SQL Server Agent jobs.

What should you do?

- A. Expand agent logging to include information from all events.
- B. Disable the Limit size of job history log feature.
- C. Configure event forwarding.

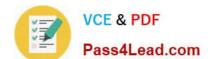

# https://www.pass4lead.com/70-457.html

2022 Latest pass4lead 70-457 PDF and VCE dumps Download

D. Configure output files.

Correct Answer: D

#### **QUESTION 5**

You develop a Microsoft SQL Server 2012 database. The database is used by two web applications that access a table named Products.

You want to create an object that will prevent the applications from accessing the table directly while still providing access to the required data.

You need to ensure that the following requirements are met:

Future modifications to the table definition will not affect the applications\\' ability to access data.

The new object can accommodate data retrieval and data modification.

You need to achieve this goal by using the minimum amount of changes to the existing applications.

What should you create for each application?

A. views

B. table partitions

C. table-valued functions

D. stored procedures

Correct Answer: A

**70-457 PDF Dumps** 

70-457 Study Guide

70-457 Exam Questions

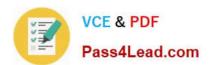

To Read the Whole Q&As, please purchase the Complete Version from Our website.

# Try our product!

100% Guaranteed Success

100% Money Back Guarantee

365 Days Free Update

**Instant Download After Purchase** 

24x7 Customer Support

Average 99.9% Success Rate

More than 800,000 Satisfied Customers Worldwide

Multi-Platform capabilities - Windows, Mac, Android, iPhone, iPod, iPad, Kindle

We provide exam PDF and VCE of Cisco, Microsoft, IBM, CompTIA, Oracle and other IT Certifications. You can view Vendor list of All Certification Exams offered:

https://www.pass4lead.com/allproducts

## **Need Help**

Please provide as much detail as possible so we can best assist you. To update a previously submitted ticket:

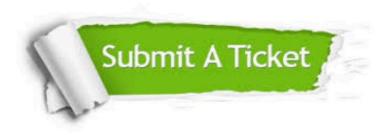

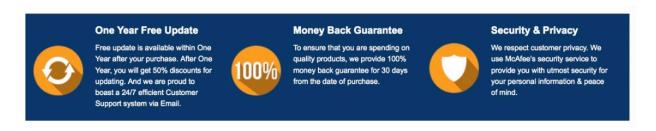

Any charges made through this site will appear as Global Simulators Limited.

All trademarks are the property of their respective owners.

Copyright © pass4lead, All Rights Reserved.